, tushu007.com

<<Dreamweaver >>

<<Dreamweaver >>

- 13 ISBN 9787121013317
- 10 ISBN 7121013312

出版时间:2005-6

页数:311

字数:544000

extended by PDF and the PDF

http://www.tushu007.com

 $,$  tushu007.com

## <<Dreamweaver >>

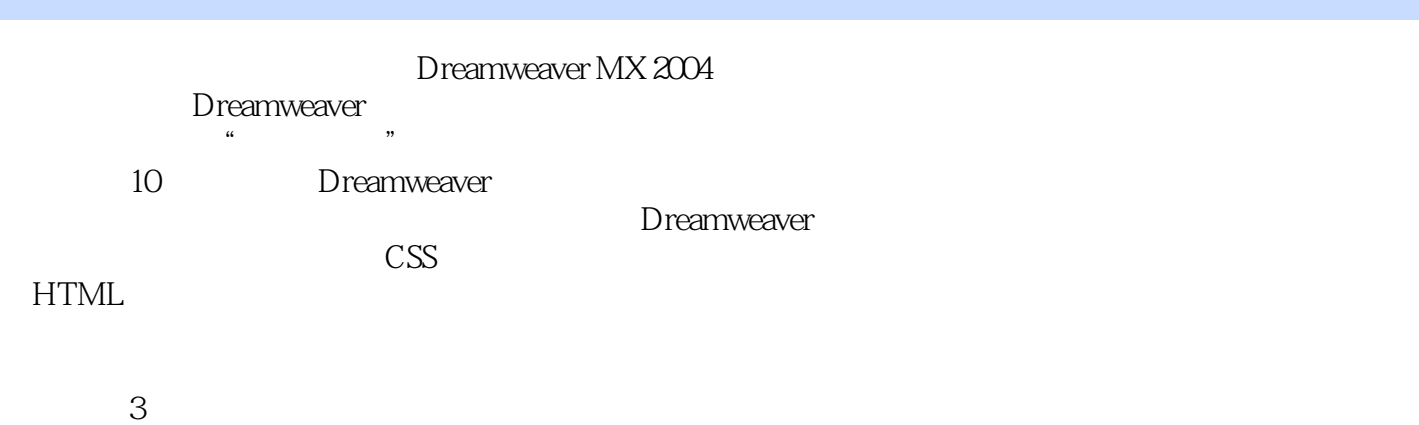

Dreamweaver

Dreamweaver

, tushu007.com

<<Dreamweaver

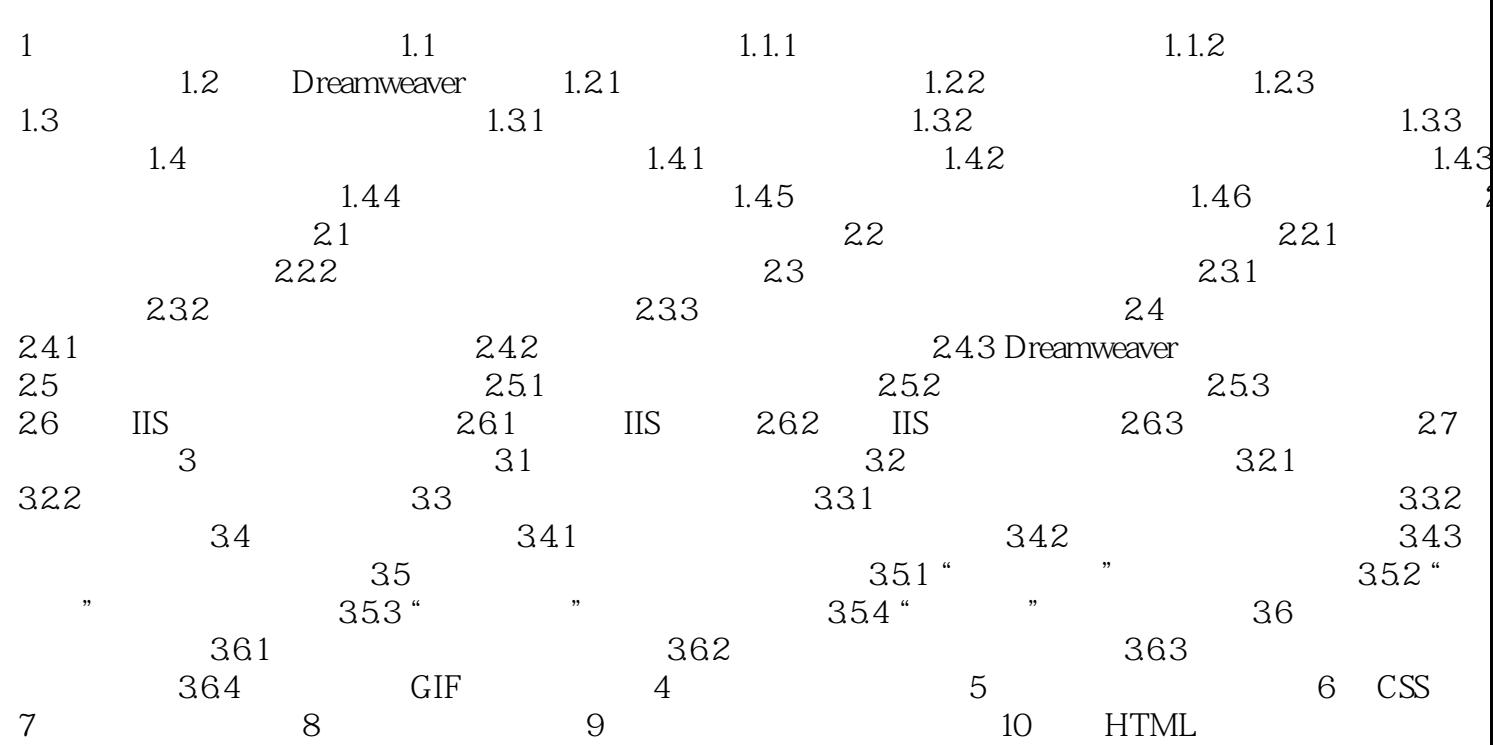

 $>$ 

<<Dreamweaver >>

本站所提供下载的PDF图书仅提供预览和简介,请支持正版图书。

更多资源请访问:http://www.tushu007.com